ET Viewer Free Download [Win/Mac]

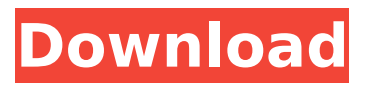

Evaluating PDB archive files for the presence of corrupted data and letting the user know the extent of the damage. It is also useful for those who want to download or install a specific version of a data set for backup purposes. ET Viewer Free Download will traverse the directory tree and display the contents of PDB archive files. ET Viewer Cracked 2022 Latest Version does not delete files from the archive files or the disk without user consent. It is possible to open both standard (.pdb) and extended (.mml) PDB archives. ET Viewer Cracked Accounts can be downloaded for free from the Download link provided on this page. ET Viewer Result : Good ET Viewer has been downloaded 557

#### times and is rated 4.2 out of 5 with 5 ratings. Look at the bottom of the download page for the links to ET Viewer mirrors. Comments Check out more useful software like Etv Viewer for Windows, NewEAI Viewer, Good ET Viewer, File Viewer for Windows... and other software of categories File Viewer, PDB Viewer, 3D Viewer, Forensics, Security and more. Similar Software EMG Viewer The EMG Viewer consists of a Java plug-in which is dynamically loaded, and implemented through EMG code. This code is delivered to the EMG Viewer by a removable media.... MOLMOL Connect MOLMOL Connect is a viewer for the PDB macromolecular data, which allows you to view the structure of

molecules, analyze their interactions,... PDB 2D Viewer PDB 2D Viewer is an

# interactive viewer for PDB files with fast 2D rendering and high interactivity. PDB 2D Viewer offers an

easy-to-use and intuitive interface for... PDB Viewer The PDB Viewer is an application for viewing data in the PDQ format. It was specially designed to be easy to use. The PDB Viewer has a simple graphic user... Cross Platform PDB Viewer This is an innovative program to view your PDB files regardless of your OS. This is the FREE version of the PDB Viewer. The PDB Viewer can open and... PDB Viewer 3D PDB Viewer 3D is an innovative program to view your PDB files regardless of your OS. This is the FREE version of the PDB Viewer. The P

**ET Viewer Crack +**

ET Viewer Crack is a simple but very useful application for exploring protein data bank files. It is one of the simplest and user friendly tools for exploring protein data bank files. ET Viewer Download With Full Crack is an approachable and simple-to-use software application that gives you the possibility to view the content of PDB archives. It does not come loaded with complex features or configuration settings, making it accessible to all types of users, even those less experienced with this kind of tools. No installation necessary, aside from Java There is no setup pack involved, which makes ET Viewer Crack portable. However, since it is built on the Java platform, Java must be installed on the PC in order for it to work. You can drop the JNLP file in any part of the hard

# disk and just click it to run. Another aspect worth mentioning is that the tool does not modify Windows registry entries or create extra files on the disk

without your permission, thus leaving it clean after removal. Simple interface and options The GUI is plain and simple, represented by a regular window with a plain and simple structure, where you can open a PDB archive easily to view and evaluate its content. It is possible to use a search function and residue selection command, customize the Gobstopper color, view color by cluster, investigate the ET tree, compile an ETV file, sort the MSF to the tree, as well as write the MolMol and PyMol macro.

Download ET Viewer ET Viewer is a simple but very useful application for exploring protein data bank files. It is

### one of the simplest and user friendly tools for exploring protein data bank files. ET Viewer is an approachable and simple-to-use software application that gives you the possibility to view the content of PDB archives. It does not come loaded with complex features or configuration settings, making it accessible to all types of users, even those less experienced with this kind of tools. No installation necessary, aside from Java There is no setup pack involved, which makes ET Viewer portable. However, since it is built on the Java platform, Java must be installed on the PC in order for it to work. You can drop the JNLP file in any part of the hard disk and just click it to run. Another aspect worth mentioning is that the tool does not modify

Windows registry entries or create

extra files on the disk without your permission, thus leaving it clean after removal. Simple interface and options The GUI is b7e8fdf5c8

#### **ET Viewer**

ET Viewer is an approachable and simple-to-use software application that gives you the possibility to view the content of PDB archives. It does not come loaded with complex features or configuration settings, making it accessible to all types of users, even those less experienced with this kind of tools. No installation necessary, aside from Java There is no setup pack involved, which makes ET Viewer portable. However, since it is built on the Java platform, Java must be installed on the PC in order for it to work. You can drop the JNLP file in any part of the hard disk and just click it to run. Another aspect worth mentioning is that the tool does not modify Windows registry entries or create

# extra files on the disk without your permission, thus leaving it clean after removal. Simple interface and options

The GUI is plain and simple, represented by a regular window with a plain and simple structure, where you can open a PDB archive easily to view and evaluate its content. It is possible to use a search function and residue selection command, customize the Gobstopper color, view color by cluster, investigate the ET tree, compile an ETV file, sort the MSF to the tree, as well as write the MolMol and PyMol macro. Download ET Viewer Download ET Viewer files: (2) User Reviews about ET Viewer If you are still unsure about the program you need, give the software a try and install it for free first. We are sure that it will meet all your needs. You may be interested

# in the following software titles, which is related to ET Viewer:The new model has increased electrical power by 6 percent, made up mainly of changes to the electricity distribution system.

Some of these changes include switching the redundant capacity from frequency to voltage regulation, which helps protect the system from voltage spikes. The new generators are 20 percent more efficient, which improves distribution reliability. The new distribution system is also more costeffective, with reduced wire diameter requirements. The new system also features dual-redundant distribution hardware and software to provide more reliability. The new lines will more efficiently heat and cool homes and businesses in the city, reducing residents' energy use and saving

money for consumers. These savings should be reflected in lower home energy bills in the future. The new power line will connect Kings Island to the remaining portions of the grid in the rest of Franklin County, connecting Pitt

**What's New In ET Viewer?**

What is ET Viewer? A software application that helps you view the content of Protein Data Bank (PDB) archives on your computer. It does not come loaded with complex features or configuration settings, making it accessible to all types of users, even those less experienced with this kind of tools. No installation necessary, aside from Java There is no setup pack involved, which makes ET Viewer

portable. However, since it is built on the Java platform, Java must be installed on the PC in order for it to work. You can drop the JNLP file in any part of the hard disk and just click it to run. Another aspect worth mentioning is that the tool does not modify Windows registry entries or create extra files on the disk without your permission, thus leaving it clean after removal. Simple interface and options The GUI is plain and simple, represented by a regular window with a plain and simple structure, where you can open a PDB archive easily to view and evaluate its content. It is possible to use a search function and residue selection command, customize the Gobstopper color, view color by cluster, investigate the ET tree, compile an ETV file, sort the MSF to the

## tree, as well as write the MolMol and PyMol macro. (An earlier version of the ET Viewer) Features Runs on all current operating systems Users can try out the program before buying Simple interface and options Allows you to see how your data looks when it comes out of the archive Simple layout with only a few options and controls to configure The program is licensed for noncommercial use by organizations or

individuals. Supported Operating Systems Windows

95/98/ME/NT/2000/XP About ET Viewer The ET Viewer is an approachable and simple-to-use software application that gives you the possibility to view the content of PDB archives. It does not come loaded with complex features or configuration settings, making it accessible to all types of users, even

#### those less experienced with this kind of tools. No installation necessary, aside from Java There is no setup pack involved, which makes ET Viewer portable. However, since it is built on the Java platform, Java must be installed on the PC in order for it to work. You can drop the JNLP file in any part of the hard disk and just click it to run. Another aspect worth mentioning is that the tool does not

**System Requirements:**

Windows: macOS: Story Explore the world as a young adult, and find what you're looking for in one of the many territories in this story-driven roleplaying game. Move between chapters and fully explore the open world, branching paths, and tough boss battles in this role-playing game for Windows 10 and MacOS 10. One of the best features of The Last of Us is the morality system. There's a lot of pressure on you to kill or protect someone from the infected. One of the consequences of choosing to protect people

[https://x-streem.com/upload/files/2022/07/ZNbtIib3pqijX29yid8P\\_04\\_2ea5d4b1b3af76a2d8f4b3442c3](https://x-streem.com/upload/files/2022/07/ZNbtIib3pqijX29yid8P_04_2ea5d4b1b3af76a2d8f4b3442c3fcbc7_file.pdf) [fcbc7\\_file.pdf](https://x-streem.com/upload/files/2022/07/ZNbtIib3pqijX29yid8P_04_2ea5d4b1b3af76a2d8f4b3442c3fcbc7_file.pdf)

<https://ayoikut.com/advert/tmpgenc-pgmx-player-crack-full-product-key-pc-windows-updated-2022/> <https://polar-stream-61639.herokuapp.com/whypal.pdf>

<https://gulfscout.com/wp-content/uploads/2022/07/DUTraffic.pdf>

[https://blooming-mesa-55263.herokuapp.com/Jesus\\_Christ\\_Windows\\_7\\_Theme.pdf](https://blooming-mesa-55263.herokuapp.com/Jesus_Christ_Windows_7_Theme.pdf)

<http://patronway.com/bootvis-crack-activation-code-with-keygen-pc-windows/>

<http://fritec-doettingen.ch/wp-content/uploads/2022/07/waleray.pdf>

[https://thawing-caverns-55718.herokuapp.com/B1\\_Free\\_Archiver.pdf](https://thawing-caverns-55718.herokuapp.com/B1_Free_Archiver.pdf)

<http://fede-percu.fr/yellow-web-buttons-crack-product-key-pcwindows/>

[http://pacificgoods.net/wp-content/uploads/2022/07/Portable\\_Lingoes\\_Crack\\_\\_Free\\_MacWin.pdf](http://pacificgoods.net/wp-content/uploads/2022/07/Portable_Lingoes_Crack__Free_MacWin.pdf) <https://still-citadel-07394.herokuapp.com/jaysha.pdf>

<https://frozen-citadel-98726.herokuapp.com/TrendProtect.pdf>

<https://learningyourbaby.com/parenting/hissenit-kiosk-crack-license-key-full/>

[https://x-streem.com/upload/files/2022/07/Om5bBe7GrRJHFuYcJb5k\\_04\\_2ea5d4b1b3af76a2d8f4b344](https://x-streem.com/upload/files/2022/07/Om5bBe7GrRJHFuYcJb5k_04_2ea5d4b1b3af76a2d8f4b3442c3fcbc7_file.pdf) [2c3fcbc7\\_file.pdf](https://x-streem.com/upload/files/2022/07/Om5bBe7GrRJHFuYcJb5k_04_2ea5d4b1b3af76a2d8f4b3442c3fcbc7_file.pdf)

<https://clubtransitcustom.es/advert/github-repository-size-download-2022/>

<https://www.surfcentertarifa.com/remote-host-crack-latest-2022/>

<http://patsprose.com/PatriciaBenagesBooks/Artlcles>

<http://adomemorial.com/2022/07/04/swoop-crack-activator-download-for-windows-latest/>

<http://www.expo15online.com/advert/view-clipboard-data-as-text-crack-keygen-free-3264bit-2022/>

<https://toronto-dj.com/advert/wtd-freeware-timer-alarm-crack-with-license-code-download/>